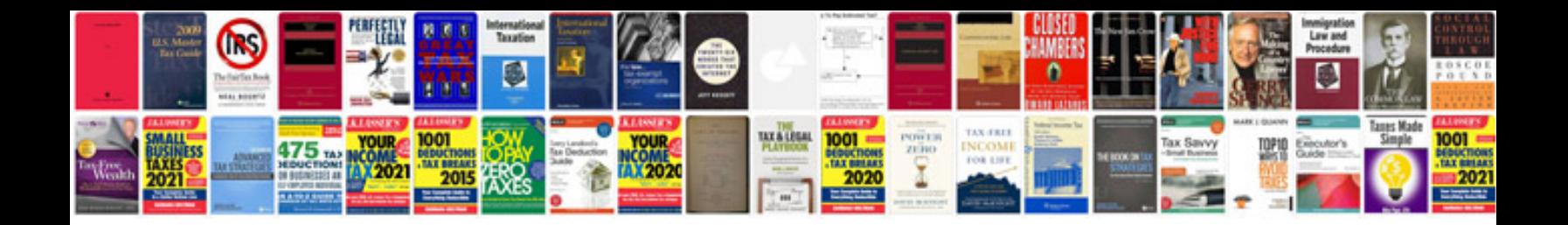

**Bond document templates**

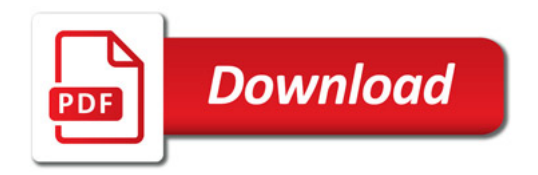

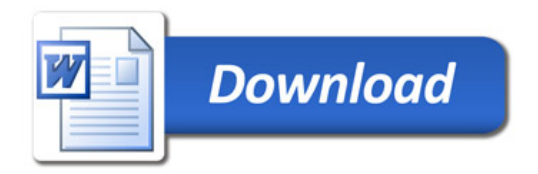